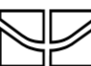

# **UNIVERSIDADE DE BRASÍLIA/FACULDADE DE CEILÂNDIA EDITAL DA XIV JORNADA DE SEMINÁRIOS INTEGRATIVOS 14/09 a 27/11/2020**

A disciplina de **Seminários Integrativos (SI)** 1, 2, 3, 4, 5 e 6 da Faculdade de Ceilândia/UnB torna público o presente edital de descrição do seu formato para o semestre de 2020/1. Todos os estudantes matriculados deverão seguir o formato e as normas de participação e apresentação descritas neste edital.

### **1. DOS DOCENTES**

#### **1.1. Seminário Integrativo 1 (FCE0189)**

Turma A – (SI1A) - Profa. Corina Satler (Curso de Fonoaudiologia) [corina.satler@gmail.com](mailto:corina.satler@gmail.com) Turma B – (SI1B) - Profa. Maurício Robayo (Curso de Saúde Coletiva) [maurobayo7@gmail.com](mailto:maurobayo7@gmail.com)  Turma C – (SI1C) - Profa. Clélia Parreira (Curso de Saúde Coletiva) - [cleliaparreira@unb.br](mailto:cleliaparreira@unb.br)

#### **1.2. Seminário Integrativo 2 (FCE0205)**

Turma 01A – (SI201A) - Profa. Patrícia Escalda (Curso de Saúde Coletiva) [escalda@unb.br](mailto:escalda@unb.br) Turma A – (SI2A) - Profa. Maria Hosana Conceição (Curso de Farmácia[\) hosanac@unb.br](mailto:hosanac@unb.br) Turma B – (SI2B) - Prof. João Paulo Matheus (Curso de Fisioterapia) [jpcmatheus@unb.br](mailto:jpcmatheus@unb.br)

#### **1.3. Seminário Integrativo 3 (FCE0241)**

Turma 02A – (SI302A) - Profa. Liana B. Gomide (Curso de Fisioterapia) [lianagomide@unb.br](mailto:lianagomide@unb.br)  Turma A – (SI3A) - Profa. Patrícia Escalda (Curso de Saúde Coletiva) [escalda@unb.br](mailto:escalda@unb.br) Turma C – (SI3C) - Profa. Paula Martins (Curso de Farmácia) [paulamart@gmail.com](mailto:paulamart@gmail.com)

### **1.4. Seminário Integrativo 4 (FCE0272)**

Turma A – (SI4A) - Profa. Grasielle Silveira Tavares Paulin (Curso de Terapia Ocupacional) [grasiellet@yahoo.com.br](mailto:grasiellet@yahoo.com.br)

Turma B – (SI4B) - Profa. Mariana Sodário (Curso de Saúde Coletiva[\) msodario@unb.br](mailto:msodario@unb.br) 

### **1.5. Seminários Integrativos 5 (FCE0280)**

Turma A – (SI5A) - Profa. Mariana Sodário (Curso de Saúde Coletiva[\) msodario@unb.br](mailto:msodario@unb.br) Turma B – (SI5B) - Profa. Priscila Andrade (Curso de Saúde Coletiva) priscila@unb.br

### **1.6. Seminários Integrativos 6 (FCE0331)**

Turma A – (SI6A) - Profa. Maria de Nazareth Rodrigues Malcher de Oliveira (Curso de Terapia Ocupacional) [mnmalcher\\_to@yahoo.com.br](mailto:mnmalcher_to@yahoo.com.br) Turma B – (SI6B) - Profa. Clélia Parreira (Curso de Saúde Coletiva[\) cleliaparreira@unb.br](mailto:cleliaparreira@unb.br) 

#### **2. DO TEMA**

A temática deste semestre será definida por meio de votação eletrônica a ser realizada por todos os estudantes matriculados, com a escolha de um dos temas a seguir:

## **TEMA 1: COMPETÊNCIAS E PRÁTICAS COLABORATIVAS EM SAÚDE**

**ou**

## **TEMA 2: TRABALHO EM SAÚDE EM TEMPOS DE PANDEMIA**

## **3. DAS ETAPAS**

As atividades previstas serão trabalhadas em 06 etapas:

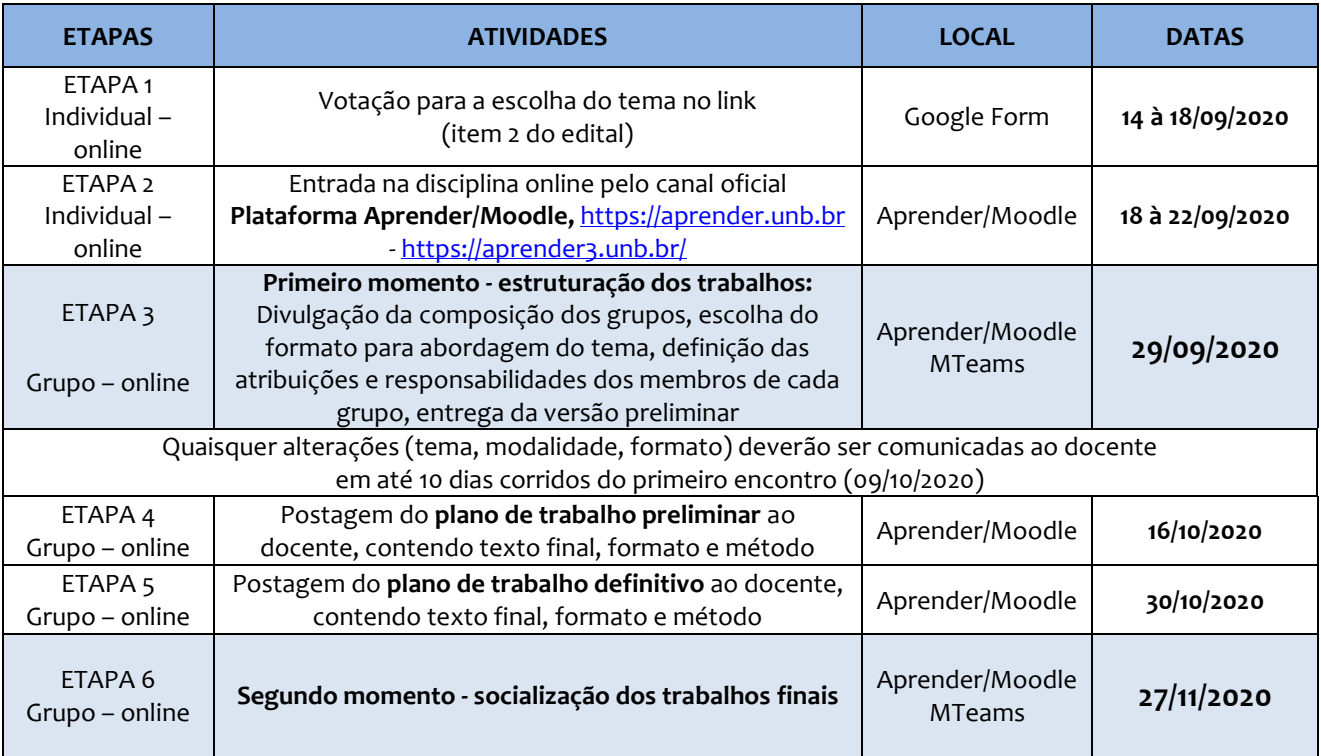

#### **4. DOS FORMATOS**

Os possíveis formatos para a apresentação dos trabalhos produzidos pelos grupos estão listados abaixo. Cada grupo escolherá o formato que poderá ser aceito, ou não, pelo docente regente. O docente realizará a orientação oficial nos dois momentos e por meio da plataforma Aprender/Moodle.

- 1. Audiovisuais: vídeo (documentário, ficção)
- 2. Cênicas: teatro, dança.
- 3. Artes plásticas: desenho, pintura e/ou grafite, escultura.
- 4. Literárias: poesia, conto.
- 5. Outros formatos podem ser discutidos diretamente com o docente responsável pela disciplina.

### **5. MÉTODO**

5.1 Os estudantes matriculados nas disciplinas de SI devem destinar tempos para realizar encontros remotos com os membros do seu grupo e para entrar nas salas e fóruns virtuais visando a construção do trabalho.

5.2 Serão criadas as turmas no Aprender/Moodle de acordo com as matrículas realizadas pelos estudantes em cada turma de seminário integrativo, ou à critério do docente.

5.3 Na Etapa 2, os estudantes deverão se inscrever no Aprender/Moodle referente ao número do seu seminário integrativo e ao docente responsável pela turma (item 1), independente de já estarem com as matrículas realizadas na disciplina.

5.4 Após o encerramento da Etapa 2, o docente responsável formará os grupos que serão compostos por, NO MÁXIMO, 8 estudantes por grupo, assegurando a maior diversidade de profissões dos seus integrantes. Entretanto, cada docente terá liberdade para diminuir o número de estudantes por grupo em seu seminário integrativo.

5.5 Os estudantes deverão ficar atentos aos informes do docente no Aprender/Moodle referente ao seu seminário integrativo. Os informes poderão ser divulgados pelo docente ou pelos monitores da disciplina.

5.6 Todas as datas preestabelecidas para a realização das atividades deverão ser cumpridas em conformidade com o edital ou a critério do docente responsável pela disciplina.

5.7 A formação dos grupos e apresentação dos planos de trabalho preliminares deverão conter: um texto com a perspectiva sobre o assunto, a indicação da linguagem escolhida pelo grupo para apresentação e o método empregado para que o docente avalie a viabilidade de realização do plano de trabalho.

5.8 O plano de trabalho definitivo deverá conter, no seu texto final, uma apresentação da temática, resultante do estudo que o grupo realizou para uma maior aproximação com o tema eleito, com indicação clara da perspectiva sobre o assunto, a indicação da linguagem escolhida e a método empregado (roteiro para os materiais audiovisuais, cênicas, obras literárias e peças, etc.), juntamente com a descrição de todos os recursos utilizados para a realização do trabalho final. Deve conter, de forma individualizada, a descrição da contribuição de cada um dos membros do grupo nas diferentes etapas de elaboração e execução do trabalho. Deve conter, ainda, as referências bibliográficas utilizadas no aprofundamento e/ou preparação da base utilizada para construção do produto.

5.9 O tempo previsto para cada atividade será determinado pelo docente, de acordo com o número de alunos matriculados em seu seminário.

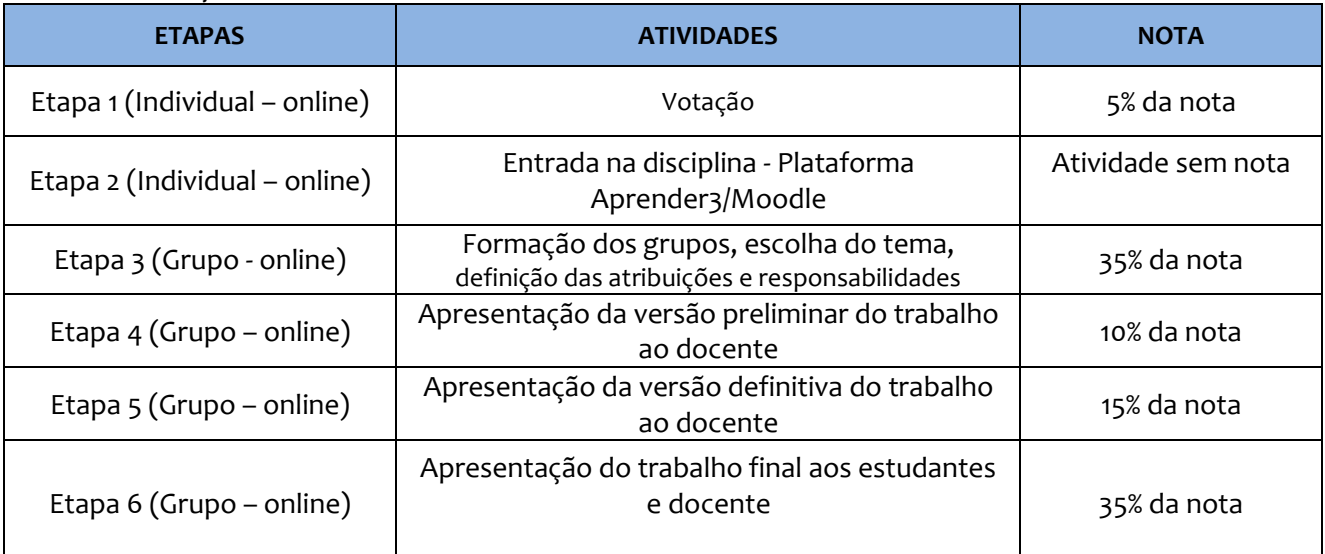

# **6. DA AVALIAÇÃO**

6.1 A não apresentação dos produtos nas datas indicadas, especificamente nas etapas 3, 5 e 6 acarretará, automaticamente, a atribuição da menção SR ao estudante.

6.2 Os critérios de avaliação de todas as atividades serão de responsabilidade de cada docente. Cada docente tem autonomia para criar seus próprios critérios de avaliação.

6.3 Estudantes que cumprirem o cronograma de atividades fora dos prazos nas etapas 1 e 4, perderão os pontos destinados a cada uma delas, a critério do docente responsável.

### **7. DAS ORIENTAÇÕES FINAIS**

7.1 Após o lançamento desse edital os estudantes deverão conferir a turma em que estão matriculados pois alguns estudantes poderão ser realocados em outras turmas visando maior equilíbrio entre elas.

7.2 Não será possível efetuar qualquer atividade no Aprender/Moodle após os prazos estipulados, pois a plataforma será fechada, acarretando na reprovação automática de todos os integrantes do grupo.

7.3 A participação de todos os estudantes coautores matriculados nos seminários integrativos é obrigatória em todas as etapas e nas datas estipuladas neste Edital.

7.4 Independentemente da pontuação do seu grupo, o estudante que não cumprir com as tarefas que lhes são definidas pelo planejamento do trabalho do grupo, proposto no seminário integrativo em que está matriculado, ou que não colaborar de forma satisfatória na sua realização estará automaticamente reprovado.

7.6 Casos omissos e não previstos neste edital serão analisados individualmente pelo docente responsável pelo seminário no qual o estudante estiver matriculado e, posteriormente, pela comissão de docentes dos seminários integrativos.

> Ceilândia, 25 de agosto de 2020. Docentes da disciplina de Seminários Integrativos 2020/1.

# **MOMENTOS SÍNCRONOS (ETAPAS 3 e 6)**

# DISTRIBUIÇÃO DOS HORÁRIOS PARA ACESSO NO MICROSOFT TEAMS

# DATAS: 29/09/2020 E 27/11/2020

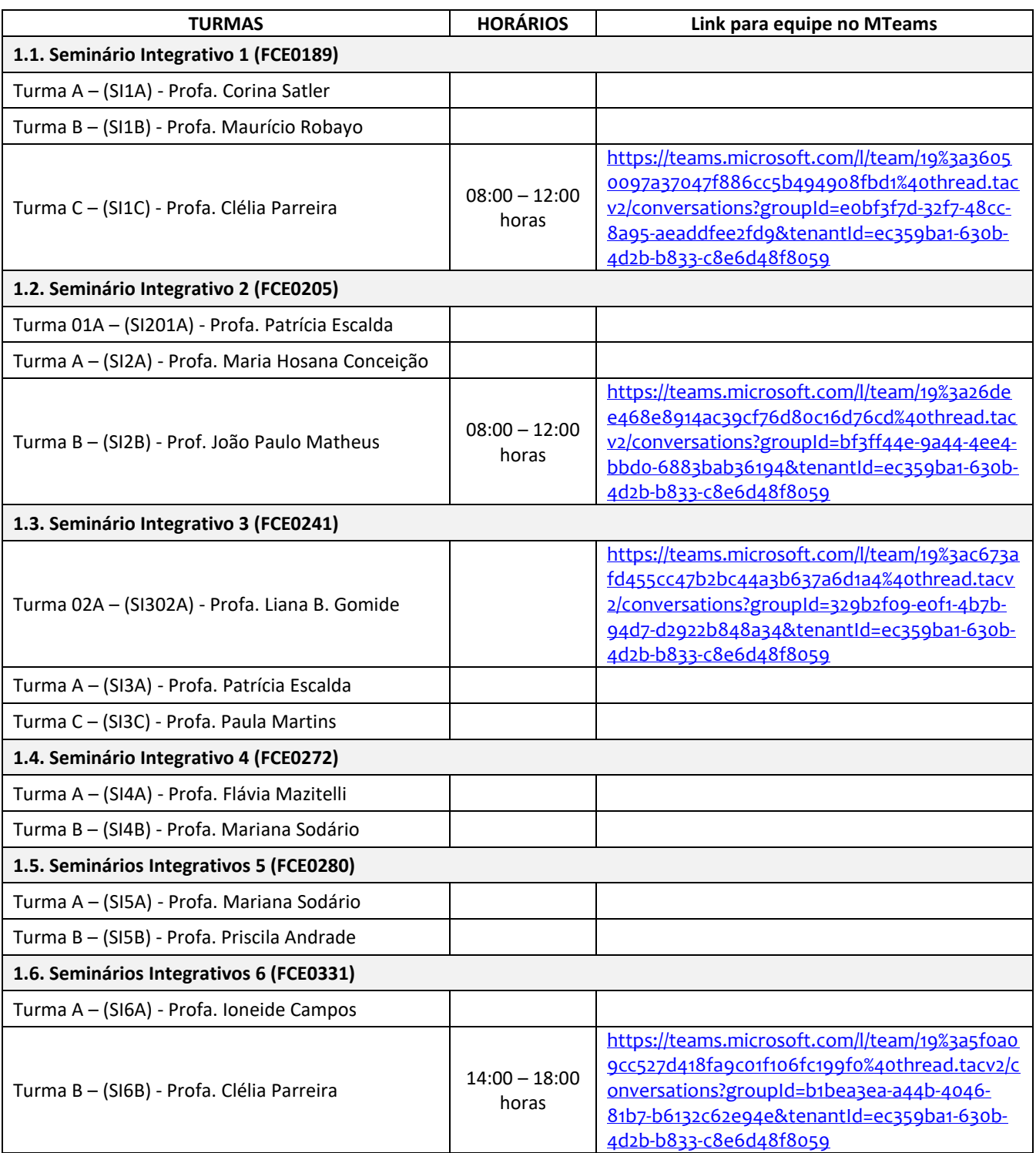